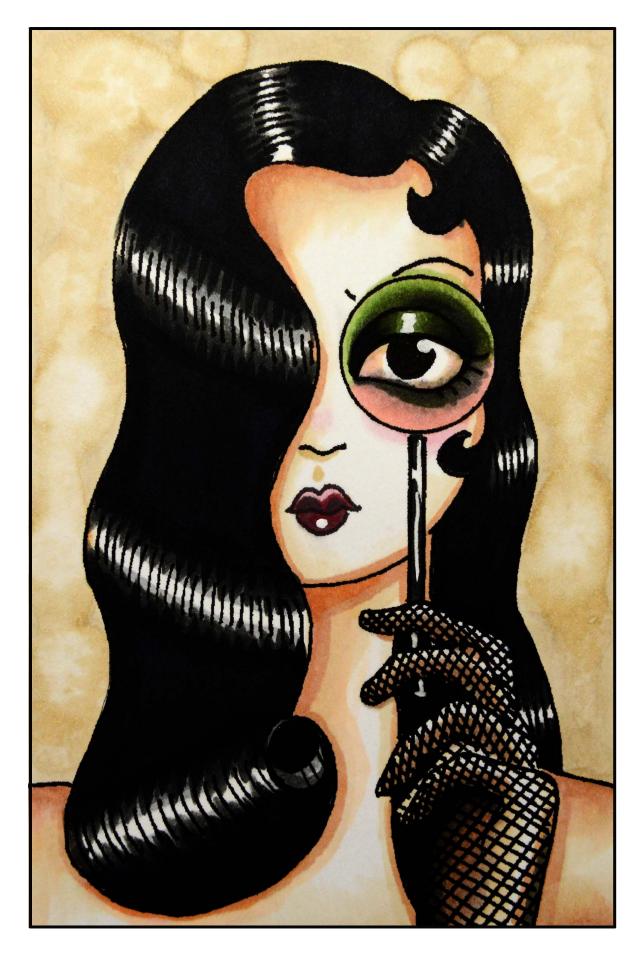

K.I.S.S.

1

#### Introduction

Hello colorers, and welcome to a new lesson! :) In this class we will be following the K.I.S.S. principle - Keep It Simple Stu..... oh wait... Let's play nice and say it means Keep It Short and Simple.

The K.I.S.S. principle (not the nice one) is a design principle developed by the US Navy in 1960. The principle states that most systems work best if they are kept simple rather than made complex.

In coloring, sometimes a simple color scheme can have more impact than a complex one and give a coloring page an understated elegance that stands out amongst more complicated pages. The truth is, more skill is required to make a page look great with simple colors and skill is what we are shooting for with these lessons!

So, let's get to it!

Oh... before we start I should mention that the images in this class were inspired by the works of Angelique Houtkamp. If you aren't familiar with her work you should take the time to look her up!

#### **Copic Colors Used For The Class Page**

(Refer to the color conversion chart for non Copic alternatives.)

| E000 |            | V662 |                |                  |
|------|------------|------|----------------|------------------|
| E13  | R20<br>R59 | YG63 | T3<br>T5<br>T6 | B39<br>BLACK 100 |
| E41  |            | G43  |                |                  |
| E42  |            |      |                |                  |
| E71  | R81        | G99  | T7             | 0CB              |
| F97  |            |      |                |                  |

## **Chapter One:**Coloring The Background

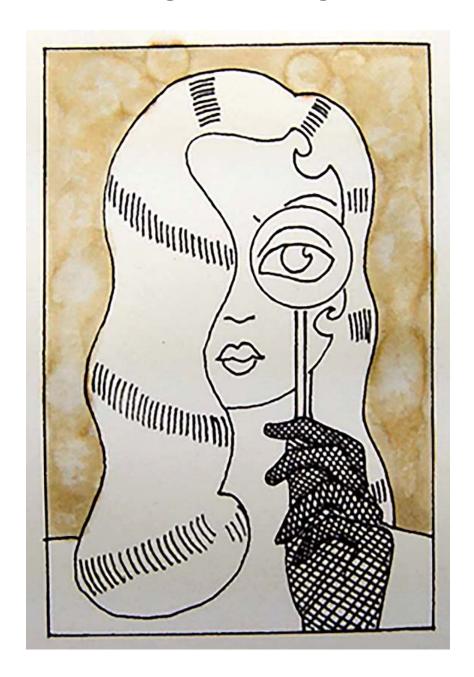

For this class I'll be using a black line drawing printed on 100lb. bristol board. When coloring the background we will be using an alcohol "wash" technique so the heavier paper is recommended. Colored pencils users should use odorless mineral spirits instead of alcohol.

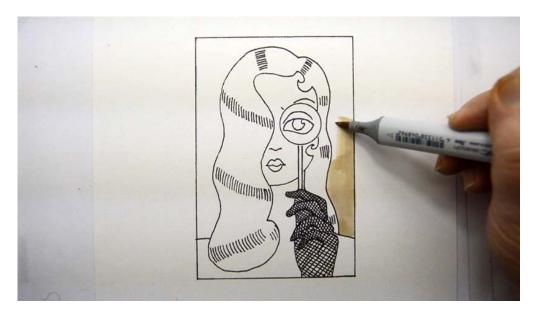

I begin by coloring the entire background with E42.

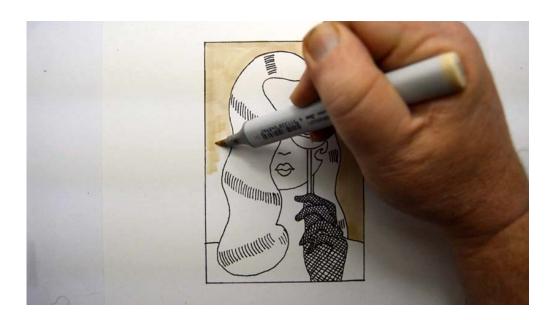

In the end we want the background to look like old water stained parchment, so I make no effort to apply the color smoothly. (E47)

Colored pencil users should vary the pressure as they color to create an uneven tone.

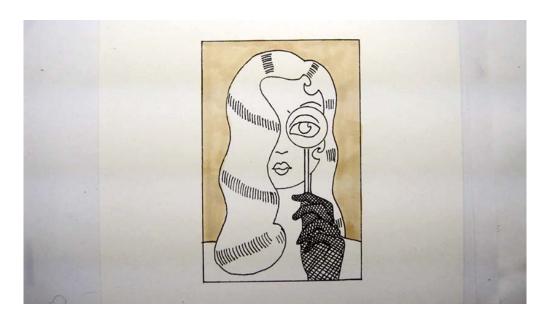

With the E42 applied, we can now add variation and "water marks".

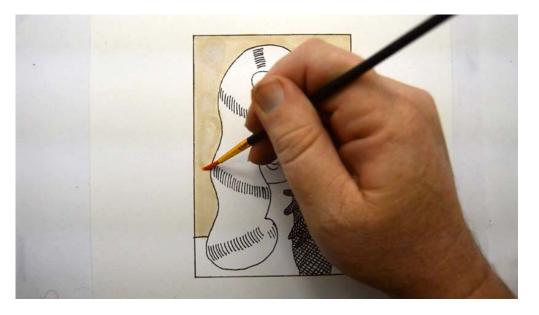

To add variation I'm using 70% rubbing alcohol on a cheap department store paint brush.

In some areas I "paint" the alcohol onto the paper...

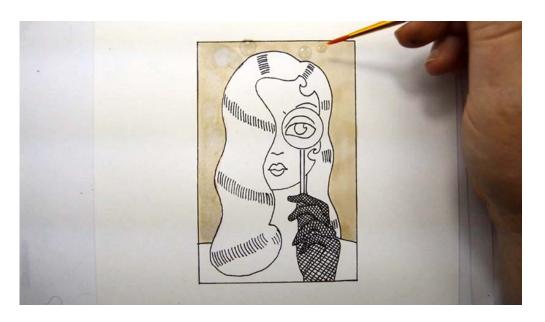

...and in other areas I allow the alcohol to fall from the brush in drops which I let evaporate undisturbed.

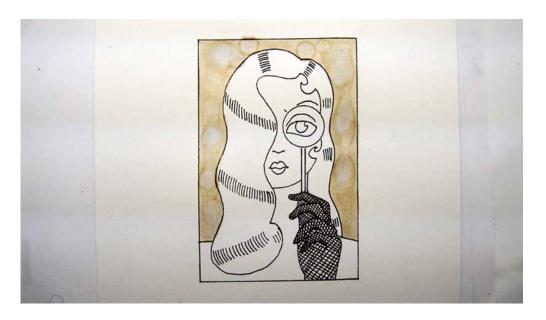

The combination of these two techniques create a nice uneven color effect.

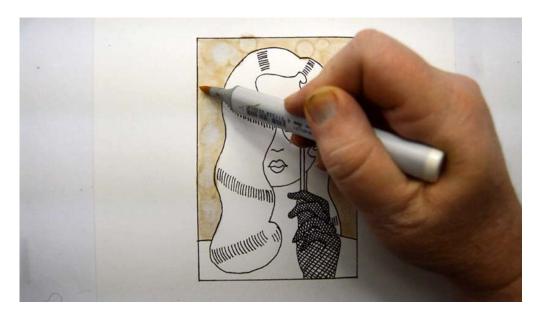

Using E41, I add additional texture...

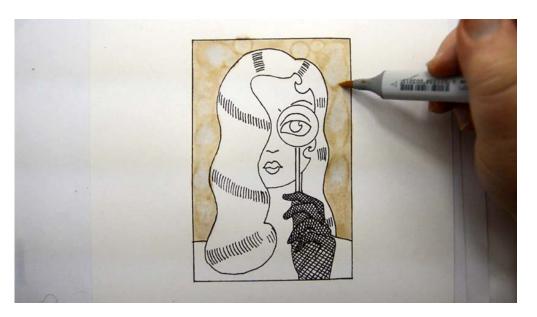

...and accentuate the more organic alcohol shapes... (E41)

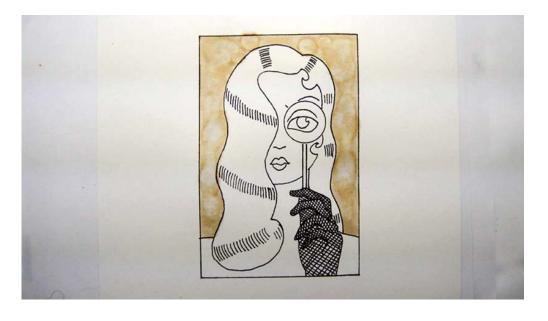

...to achieve the final result.

This color scheme and technique will add an antique flair to any image you color and works particularly well for images with a figure but little or no background.

## **Chapter Two:**Coloring The Skin Tones

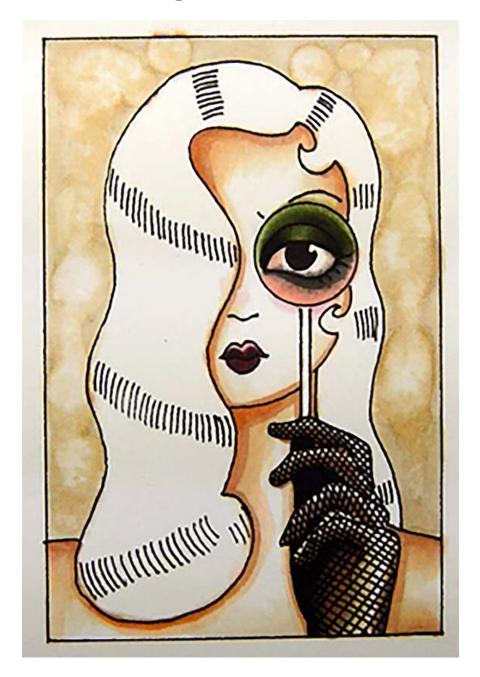

With the background complete we can now turn our attention to the skin. We will be using a simple color scheme and we will leave the white of the paper to act as highlights.

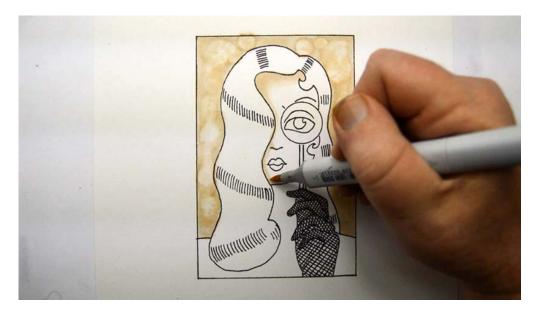

I begin with E41, coloring along the hairline and down the side of the face.

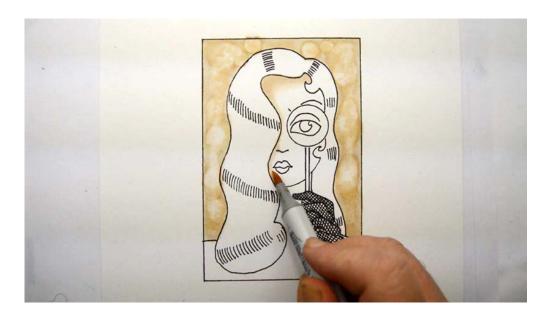

Using the side of the nib and a quick flicking motion, I soften the E41 into the white of the paper.

Be sure to watch the video to see this technique in action!

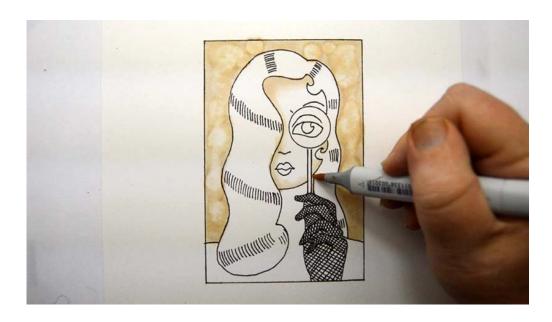

E41

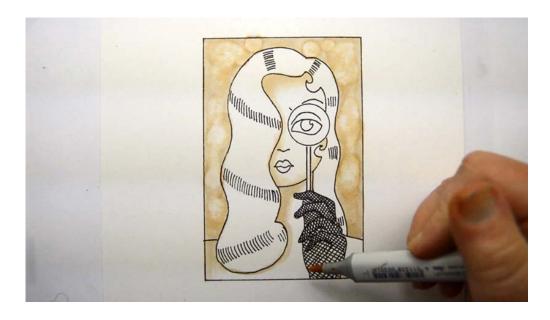

E41

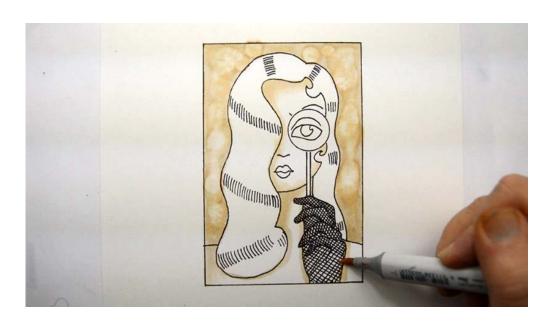

E41

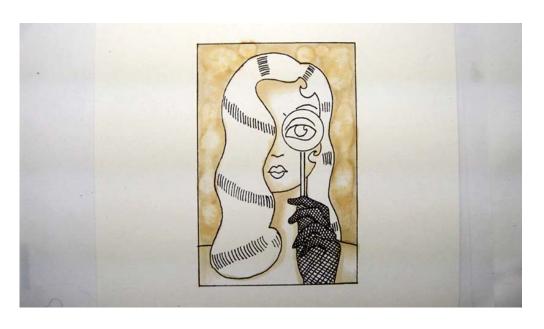

After the E41.

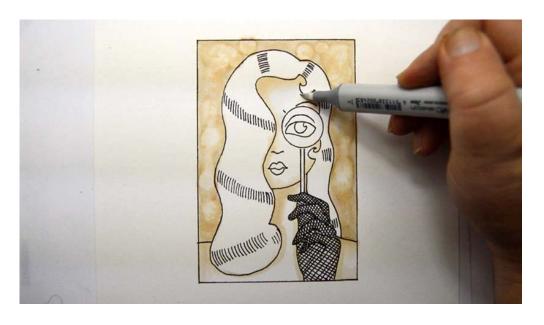

Using the 0 colorless blender (0CB) I soften the edges of the E41 even further...

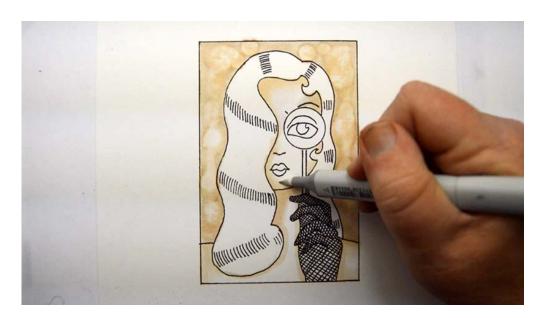

0CB

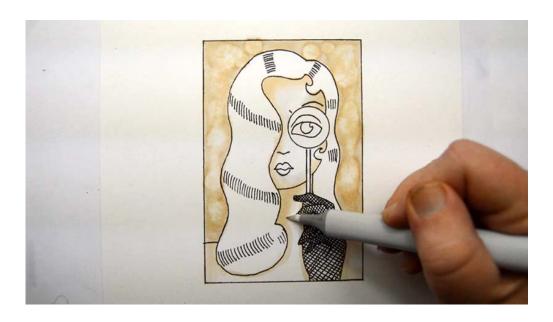

0CB

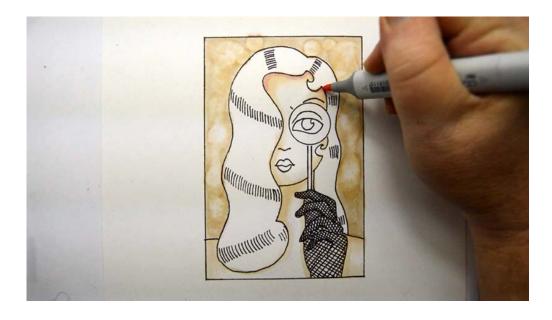

I add R81 to the hairline...

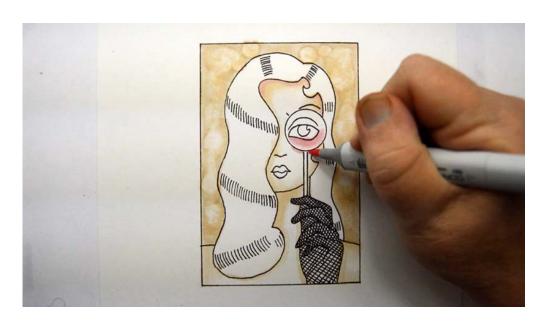

...under the eye... (R81)

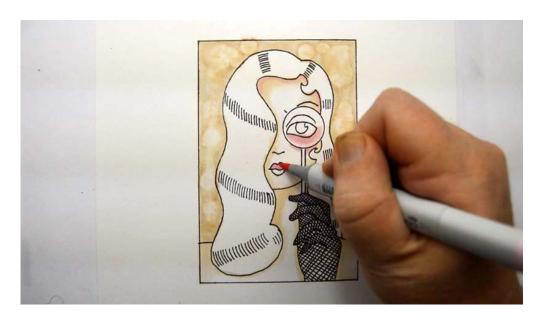

...to the top lip... (R81)

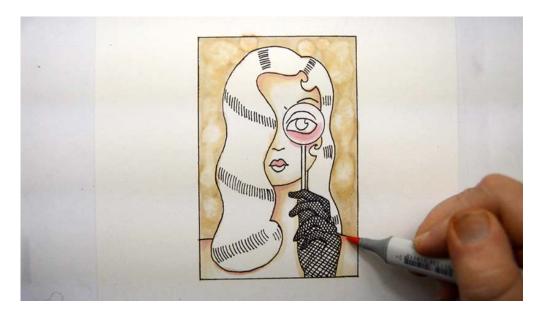

...and to the neck, hair shadow, and shoulders. (R81)

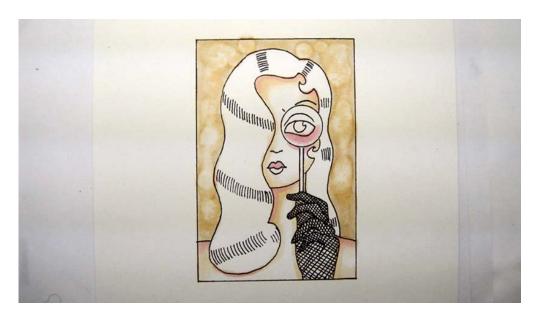

After the R81.

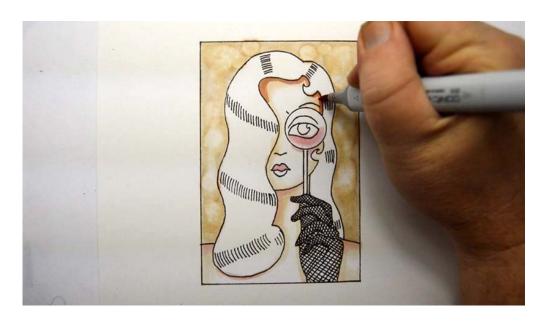

Next, I add E13...

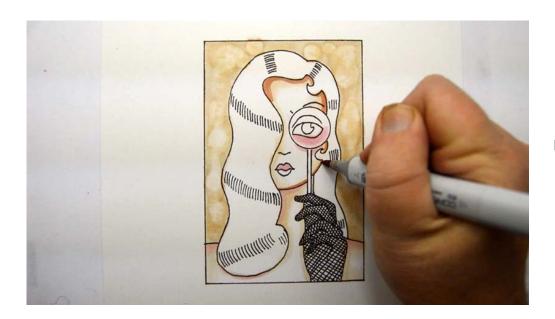

E13

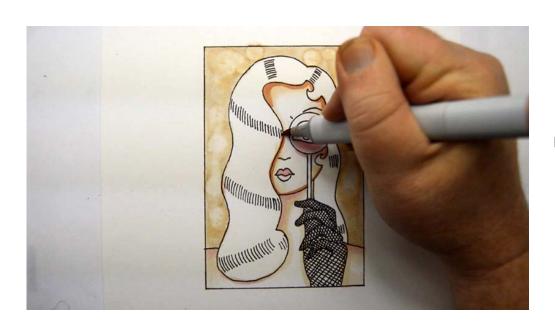

E13

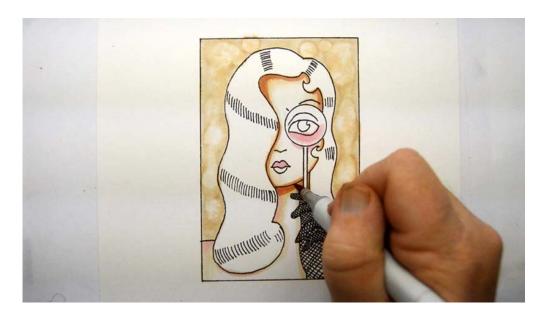

E13

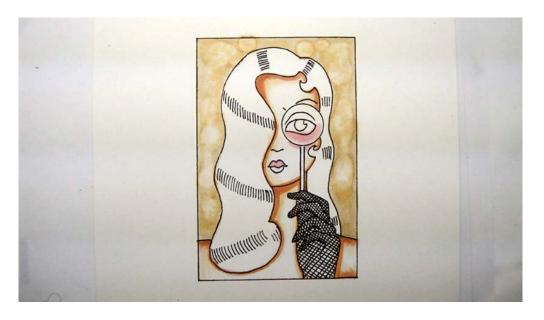

After the E13.

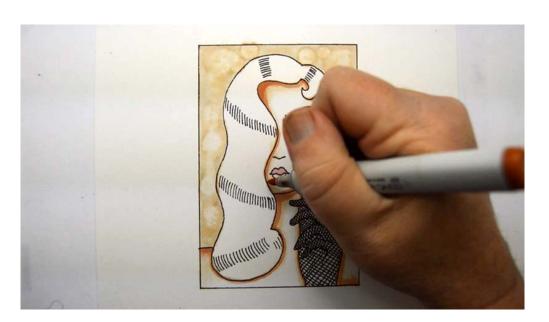

I add accents of E97...

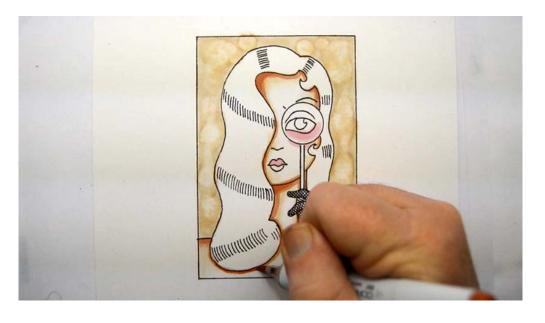

Be sure to watch the video to see exactly where I add the E97 accents!

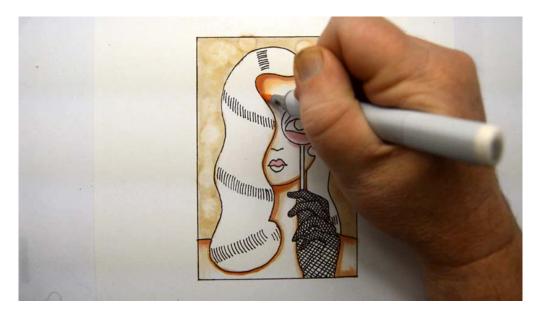

I soften the previous colors with E000...

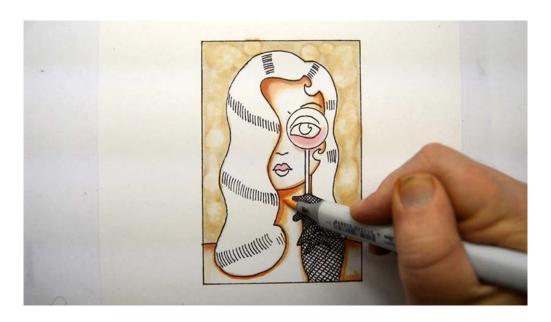

E000

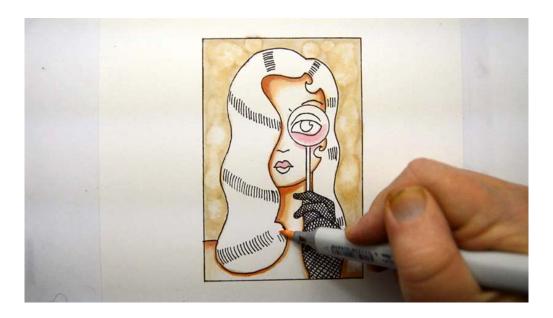

E000

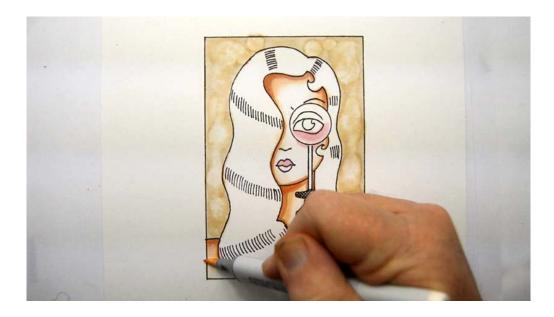

E000

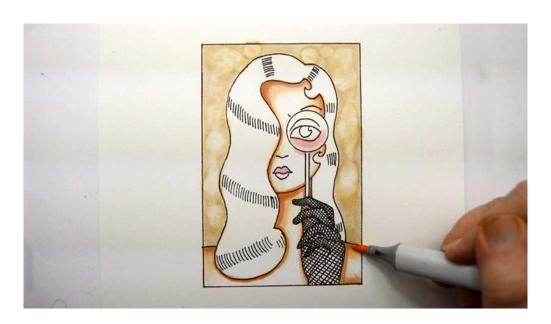

E000

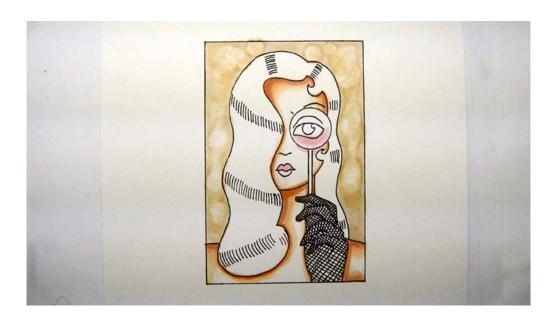

After the E000.

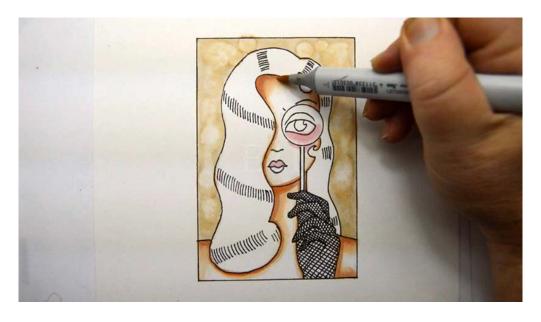

Using the "feathering" technique we used earlier, I soften the edges with E41...

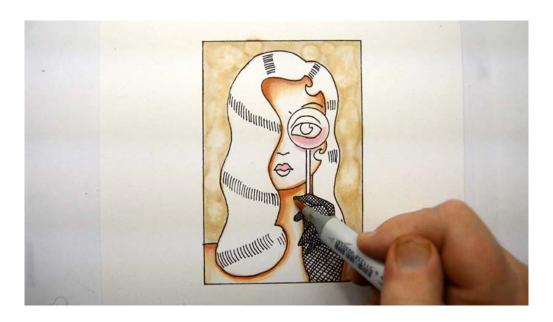

E41

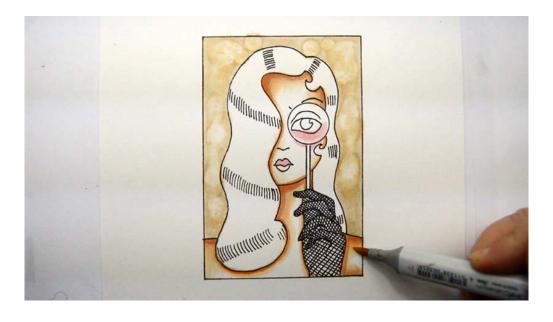

E41

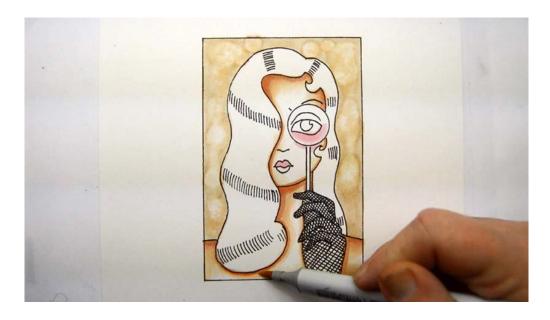

E41

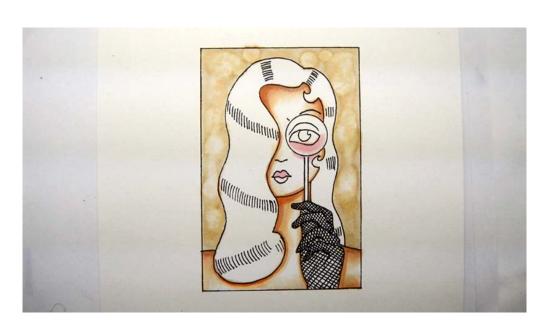

After the E41.

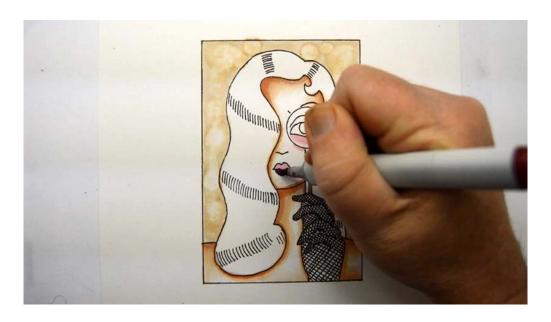

I color in the bottom lip with R59...

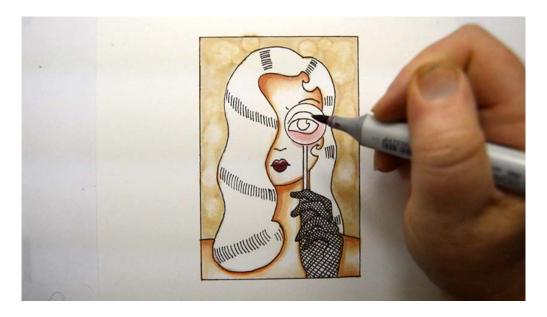

...and add touches of R59 to the top lip, leaving a little of the original color showing through at the top.

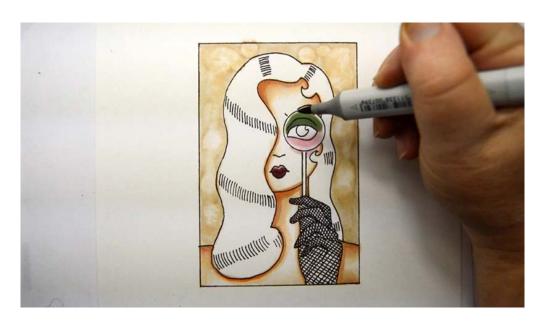

I color the upper eyelid with YG63, leaving just the top edge uncolored.

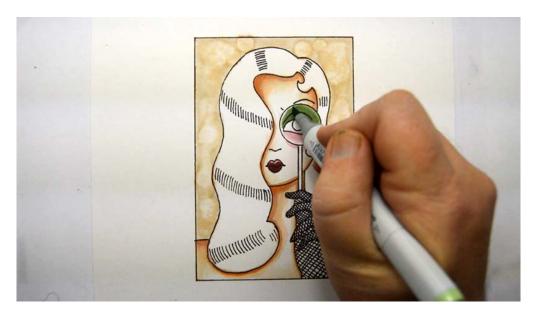

I add G43 to the uncolored edge.

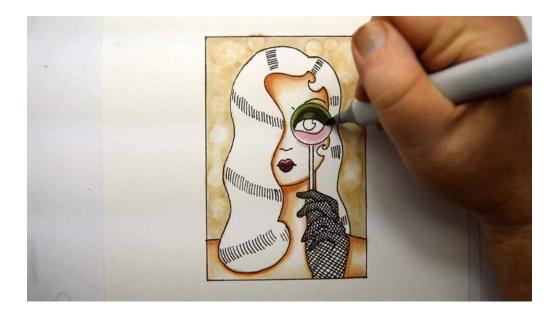

I then add shadows with G99.

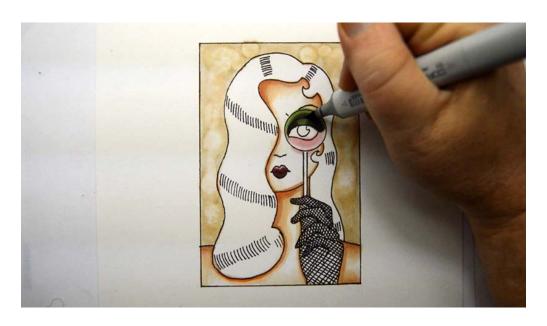

I add T7 accents to the G99 shadows...

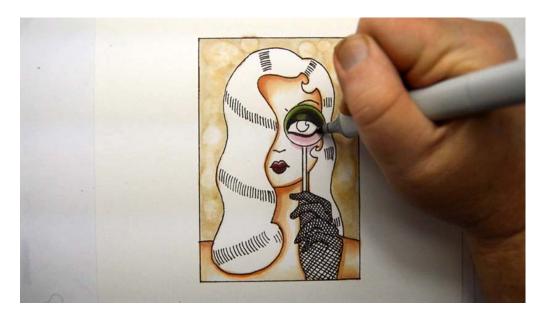

...then add T7 to the lower lid.

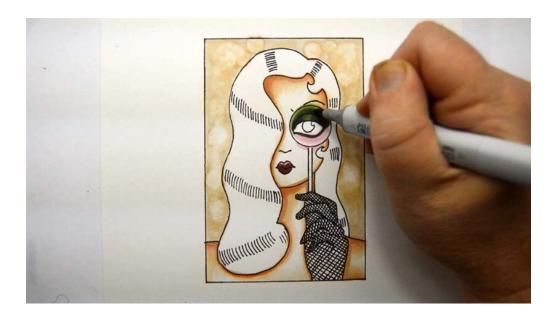

I blend the upper lid with YG63...

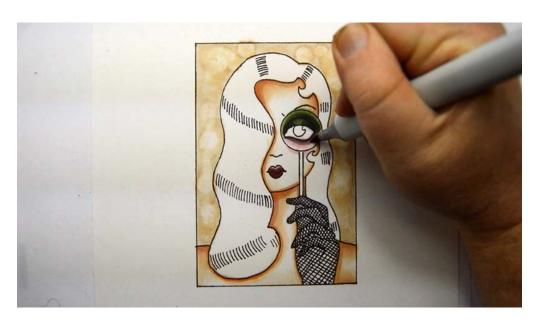

..and add a shadow under the lower lash line with E71.

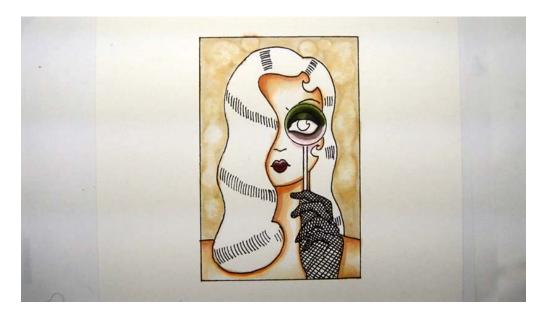

Progress to this point.

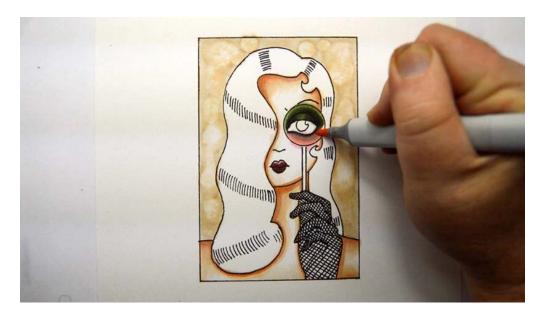

I add R20 under the eye...

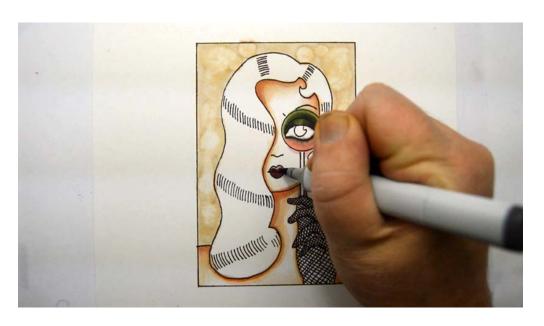

...then add dark T7 accents to the lips.

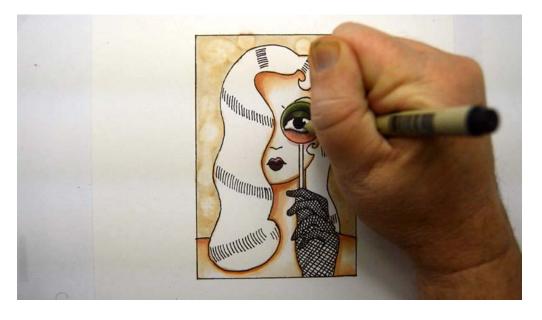

I color in the pupil with a 0.3 black multi liner pen...

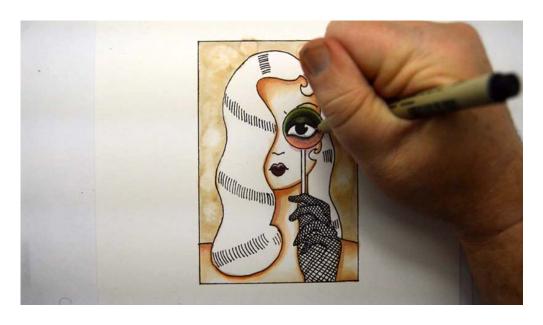

..add eyeliner... (0.3 black multi liner pen)

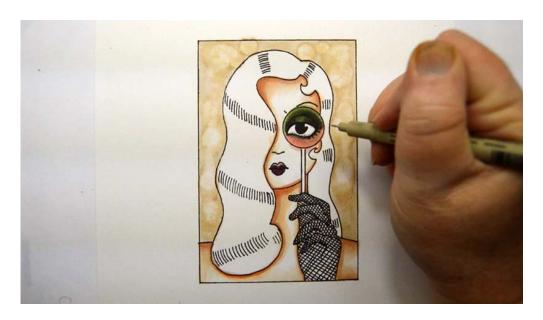

...and eyelashes (0.3 black multi liner pen).

Colored pencils users should use a black pencil.

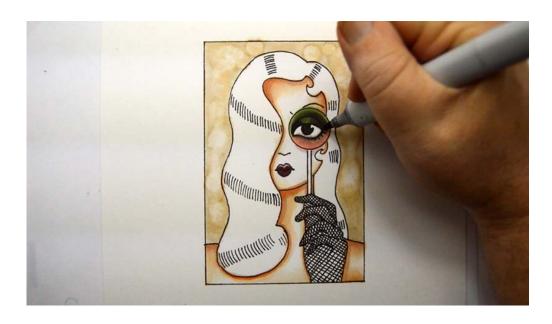

I add black 100 accents to the shadow areas of the upper eyelid.

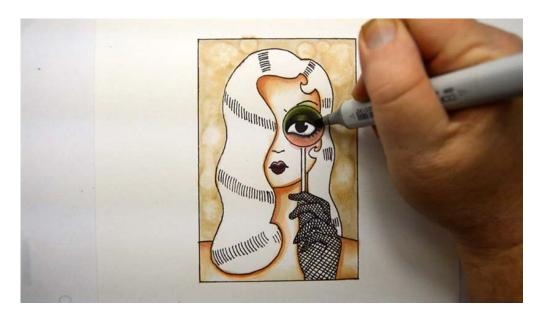

Then I blend with G99.

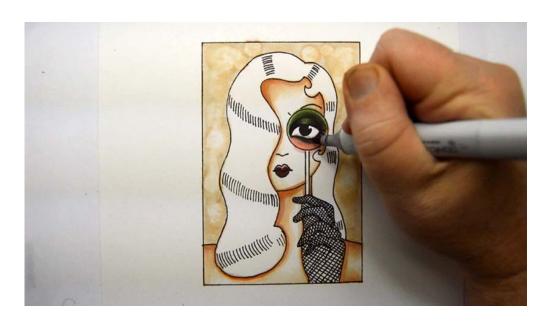

I darken under the eye with T5...

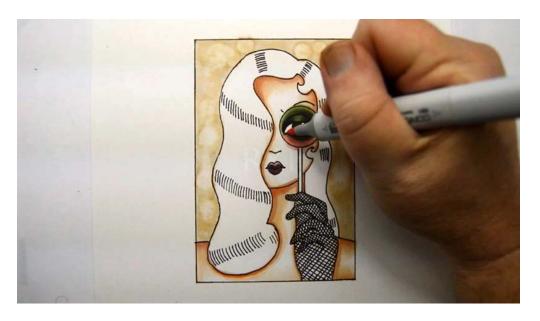

...then I add R81 accents to the eyeball.

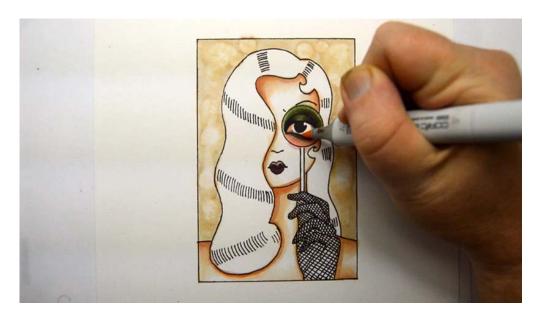

I add small touches of E000 to the eyeball to finish off the eye.

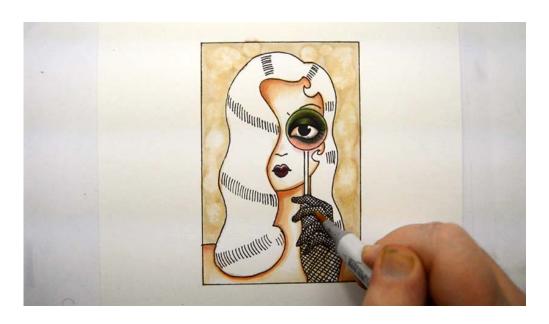

I color the palm of the hand and underside of each finger with E41.

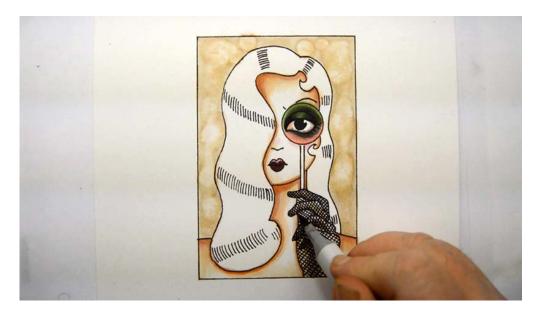

I add E71 to the center of the palm and undersides of the fingers.

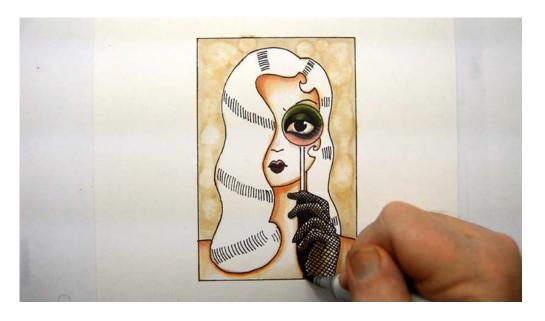

I color the thumb and side of the hand with black 100.

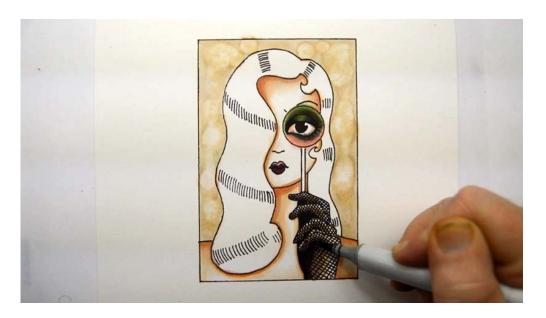

I then blend the black with T6.

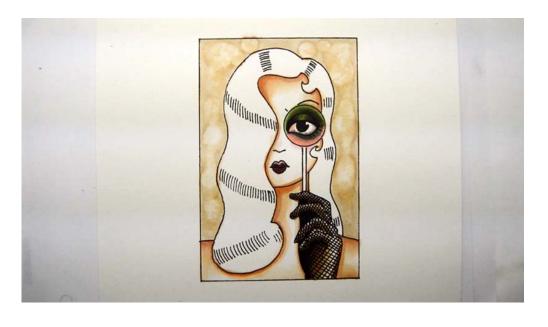

I add T6 to the back of the hand to complete the coloring of the skin.

I know it looks unfinished at this point, but hey, it *is* unfinished! It's gonna look awesome once we get the hair colored!

# **Chapter Three:**Coloring The Hair

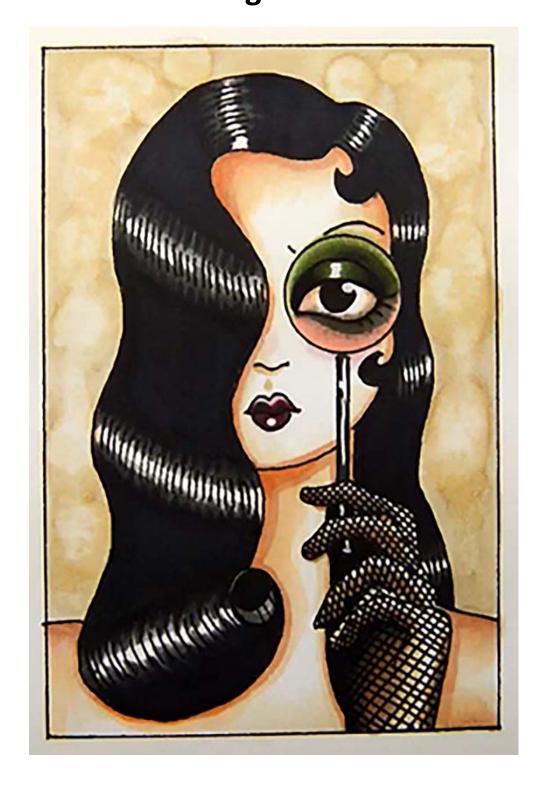

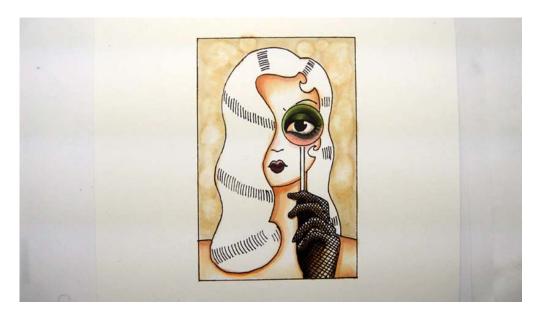

With the skin complete we can now finish the image by coloring the hair.

See those black lines in the hair? We want to leave the center of those white!

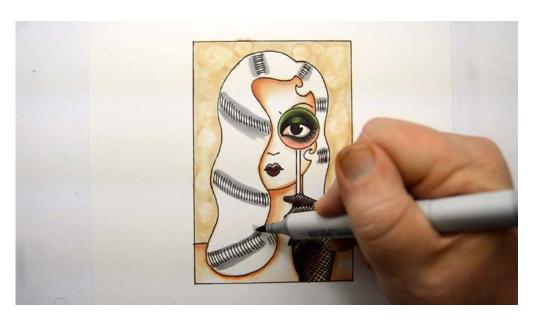

I begin by coloring a "strip" of T3 on the top and bottom of each section of those lines, leaving the middle section white.

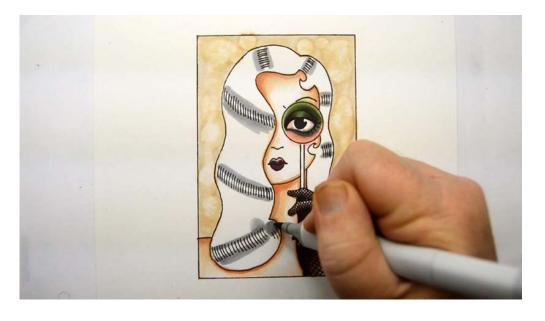

Then I color a T3 circle here.

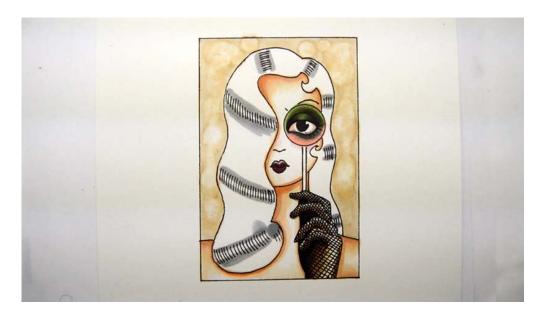

After the T3.

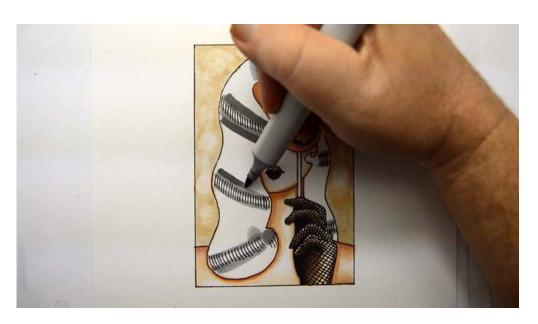

I add T5 along the outside edge of the T3.

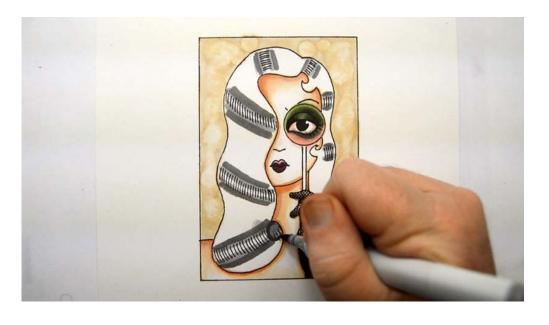

T5

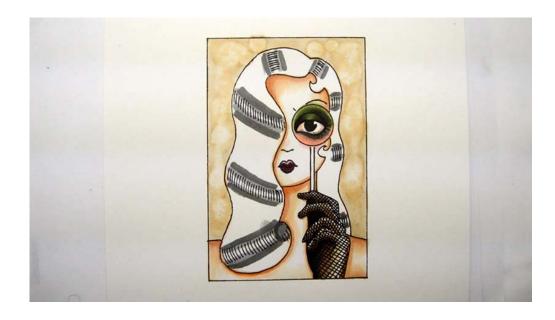

After the T5.

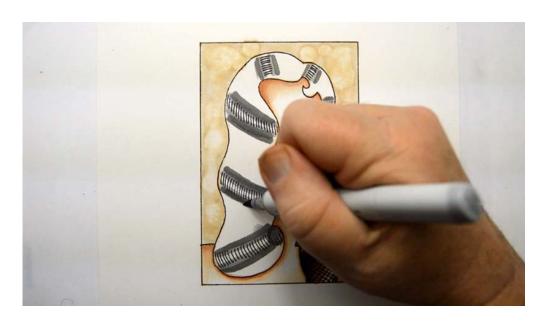

I blend the inner edge of the T5 into the original T3 with more T3.

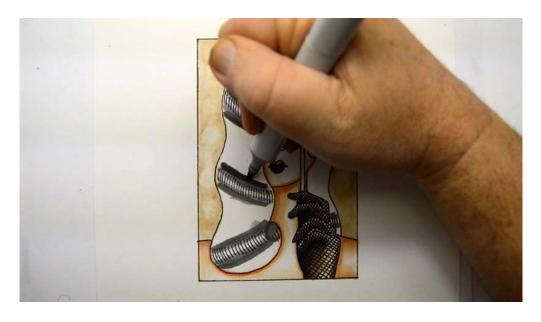

I add T6 along the outside edge of the T5...

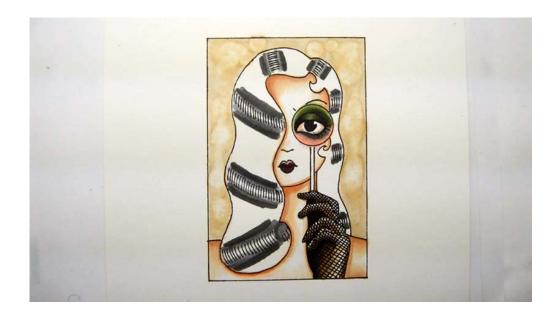

...and done!

Ha! Just kidding! :)

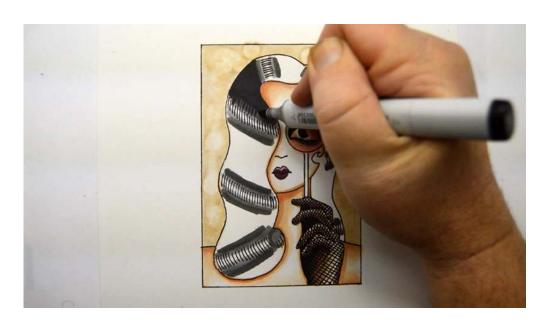

I color in the remaining hair shapes with black 100...

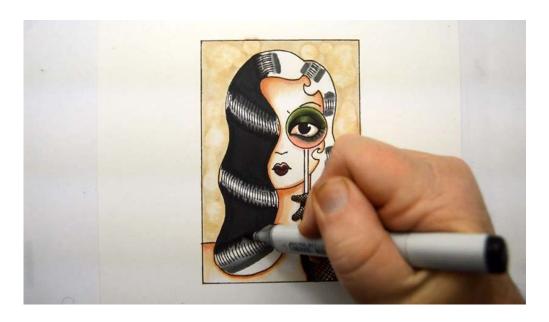

Black 100

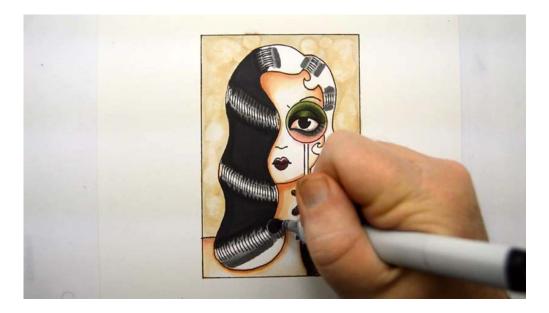

Black 100

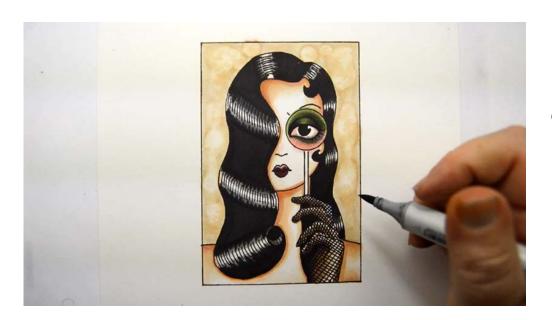

Getting close!

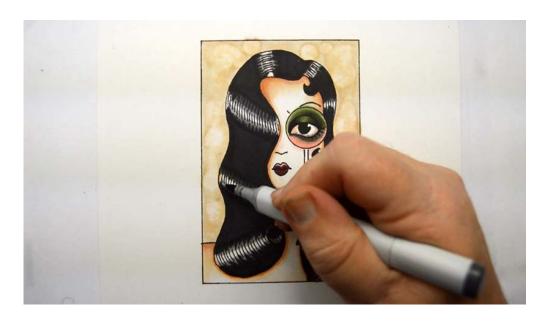

I soften the edges of the black 100 with T7.

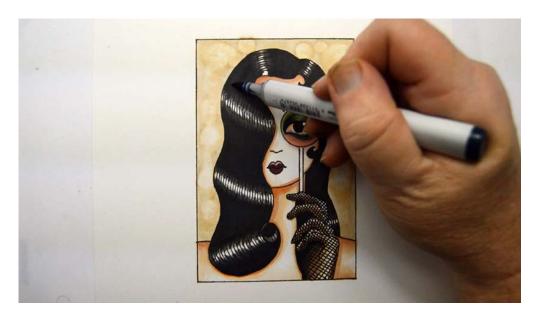

I then add B39 to the solid areas of black 100.

This step is optional for marker users and should be skipped by colored pencil users. The only reason I do it is to deepen the black just a touch.

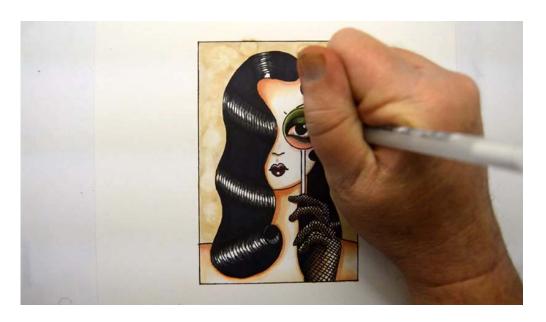

Using a #10 white gelly roll pen I add white highlights to the bottom lip and clean up the white highlight in the eye.

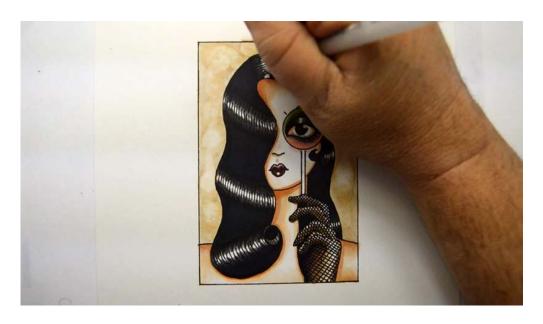

I then touch up the highlights in the hair where needed.

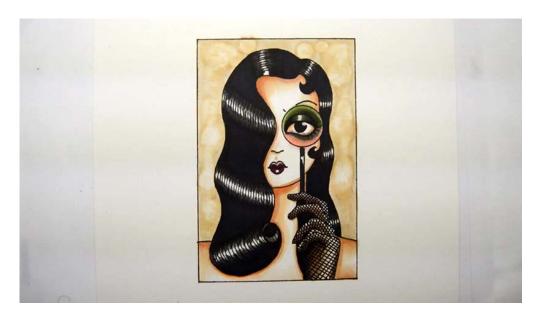

I add T7 to the handle of the magnifying glass...

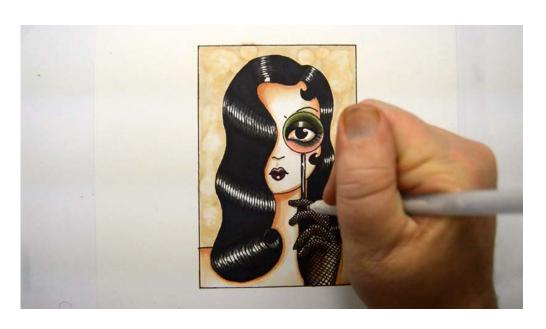

...then add white highlights...

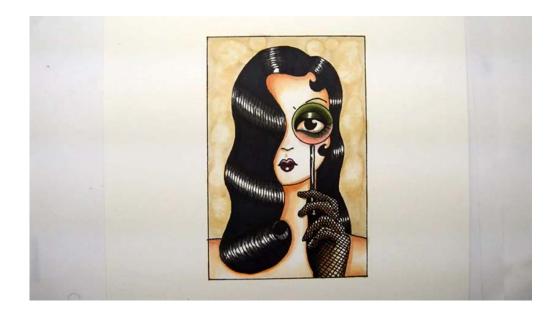

...to finish off the image!

I love the simple, elegant look of the finished image, and while it took us 87 steps to get here, the final image looks effortless!

Until next time... Christopher Kerry